### **МИНОБРНАУКИ РОССИИ**

## **Орский гуманитарно-технологический институт (филиал) федерального государственного бюджетного образовательного учреждения высшего образования «Оренбургский государственный университет» (Орский гуманитарно-технологический институт (филиал) ОГУ)**

Кафедра машиностроения, материаловедения и автомобильного транспорта

Методические указания по порядку оформления и защиты курсовой работы по дисциплине

# **«Б.1.В.ДВ.5.2 Логистика автомобильного транспорта»**

Уровень высшего образования

# БАКАЛАВРИАТ

Направление подготовки

*23.03.03 Эксплуатация транспортно-технологических комплексов и машин* (код и наименование направления подготовки)

> *Автомобили и автомобильное хозяйство* (наименование направленности (профиля) образовательной программы)

Тип образовательной программы *Программа академического бакалавриата*

> Квалификация *Бакалавр*

Форма обучения *Очная, заочная*

Год начала реализации программы (набора) 2018

Методические указания предназначены для обучающихся заочной формы обучения направления подготовки 23.03.03 Эксплуатация транспортно-технологических машин и комплексов по дисциплине «Б.1.В. ДВ.5.2 Логистика автомобильного транспорта»

Составитель Авер В.А. Твердохлебов

Методические указания рассмотрены и одобрены на заседании кафедры машиностроения, материаловедения и автомобильного транспорта, протокол № 1 от 06 сентября 2017 г.

Зав. каф. машиностроения, материаловедения и автомобильного транспорта, д-р хим. наук, профессор

В.И. Грызунов

© Твердохлебов В.А., 2017 © Орский гуманитарнотехнологический институт (филиал) ОГУ, 2017

# Содержание

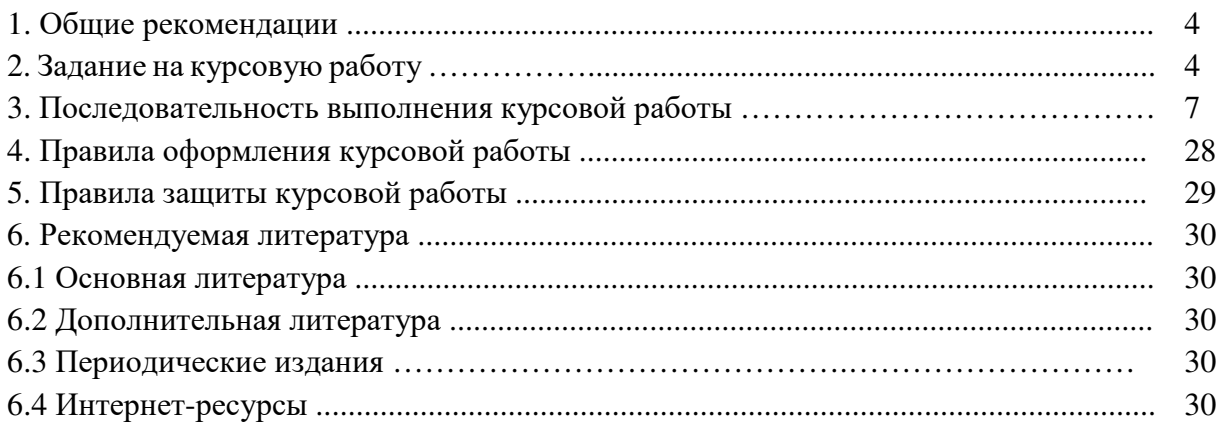

#### **1. Общие рекомендации**

Транспортировка относится к числу важнейших функций логистики. Целью реализации данной функции является физическое перемещение грузов в пространстве из одной точки в другую на определенных условиях, указанных сторонами-участниками транспортного процесса в договоре.

Участниками транспортного процесса выступают три стороны: грузоотправитель, грузополучатель и перевозчик. Кроме того, к процессу могут подключаться и сторонние организации, которые в той или иной форме заинтересованы в конечном результате и вносят свой вклад в транспортировку грузов: страховые компании, охранные предприятия, таможенные брокеры и др. В каждом конкретном случае отношения сторон оформляют особым видом договора (например, договор подряда, договор страхования и пр.), и эти договоры, наравне с договором перевозки, являются составляющими юридического оформления процесса транспортировки.

Современная практика рыночных отношений ставит перед участниками транспортного процесса сложные и непростые задачи, решение которых требует не только вложения определенных финансовых и материальных средств, значительного объема информации, но и привлечения специалистов с высоким уровнем знаний, внедрения новых технологий, применения специальных методов организации процесса транспортировки.

Целью курсового проектирования является закрепление, углубление и систематизация теоретических знаний, полученных студентами по дисциплине, приобретение навыков самостоятельного решения вопросов по организации грузовых перевозок межрегиональных и внутригородских перевозок.

Основная задача организации перевозок грузов заключается в том, чтобы в полной мере и своевременно освоить предъявленный к перевозке грузооборот и наиболее эффективно использовать подвижной состав. Организация работы состоит из подготовки к перевозке, выполнения транспортной работы и подведения итогов выполненной работы.

В курсовой работе необходимо решить частные проблемы транспортной логистики:

- выбрать и обосновать способ транспортировки и маршрут доставки;

- определить условия перевозки, страхования и сопровождения грузов;

- определить рациональные маршруты доставки продукции потребителям, используя маятниковые и кольцевые маршруты;

- решить задачу прикрепления потребителей к складам логистической сети предприятия.

В ходе курсовой работы студент сможет ознакомиться с основными проблемами при планировании доставки и распределения продукции, а также получит знания и навыки решения подобных задач с применением математических методов решения транспортных задач.

#### **2. Задание на курсовую работу**

В типовых заданиях на курсовую работу предлагается задание на грузовые перевозки. К исходным данным относятся эксплуатационные и технические характеристики. В качестве объектов для разработки курсовой работы предлагаются типы грузов, их характеристика, а также грузовые автомобили, на которых потенциально будет производиться транспортирование. Основной задачей курсовой работы является расчетное обоснование наиболее рационального маршрута с точки зрения привлечения и использования грузовой техники, а также эксплуатационных характеристик перевозимых грузов.

Задание на курсовую работу оформляется на специальном типовом бланке кафедры и выдается индивидуально каждому студенту преподавателем, ведущим проектирование в группе. Заполненный бланк подписывается студентом и преподавателем не позднее двух недель после выдачи задания.

В курсовой работе рассматривается следующая ситуация:

1. Предприятие, базирующееся в г. Орск, закупает груз у поставщика в другом городе (данные о поставщиках и грузах определяются по вариантам на основании таблицы 1). Выбор поставщика осуществляется по номеру студенческого билета или зачетной книжки.

2. Груз, весом 20 тонн на автотранспорте доставляется в г. Орск и размещают на временное хранение на складе ОАО «Орскснаб» по адресу ул. Достоевского 23.

3. Cо склада временного хранения ОАО «Орскснаб» в г. Орск, куда доставлен груз, часть груза (3 тонны) развозится небольшими партиями по потребителям (магазинам Орска, Новотроицка и Гая). Выбор и обоснование конкретных потребителей производится самостоятельно исходя из специфики груза. Следует выбрать **не менее 6 потребителей**, которые должны быть размещены в разных частях города. Обязательно должны быть выбран 1 потребитель расположенный не в Орске (в Новотроицке, в Гае, в Новоорске и т.д.). Потребители Орска должны быть расположены в разных частях города (юго-западная, центральная, северо-восточная части).

Развозка осуществляется одним транспортным средством, в качестве рационального маршрута движения выбирается маршрут, обеспечивающий минимальное пройденное расстояние. Оставшуюся часть груза необходимо распределить по логистической сети (оптовым базам и складам) Орска, Новотроицка и Гая. Для решения этой задачи необходимо разработать рациональный маятниковый маршрут, обеспечивающий минимальный порожний пробег. Выбор конкретных участников логистической сети осуществляется по вариантам (таблица 2). Адреса развозки указаны в таблице 3

4. После распределения грузов по логистической сети необходимо закрепить магазины города по поставщикам (складам) для дальнейших поставок в магазины.

В ходе выполнения курсовой работы необходимо самостоятельно сформировать маршруты доставки груза и распределения по потребителям, найти транспортную организацию, которая будет осуществлять доставку груза в Орск и развозку продукции по городу, определить условия доставки грузов.

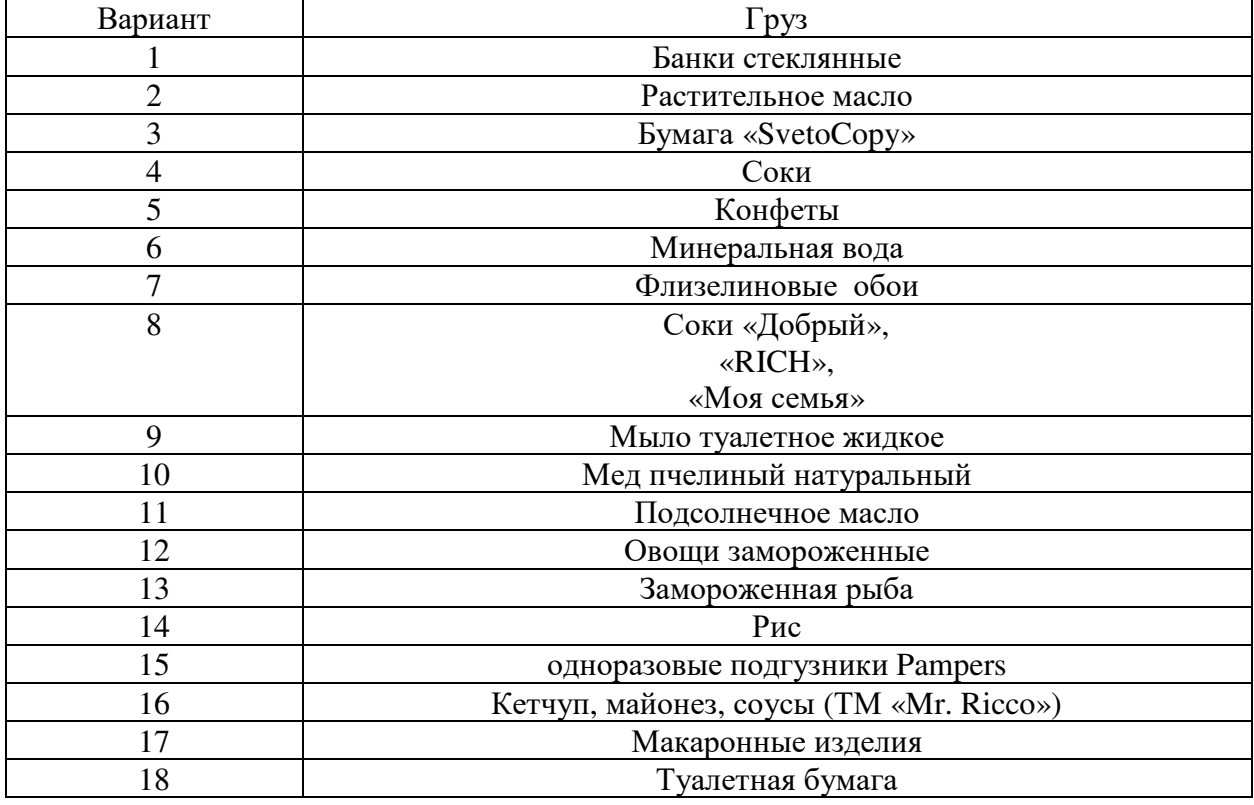

Таблица 1-Данные о перевозимых грузах

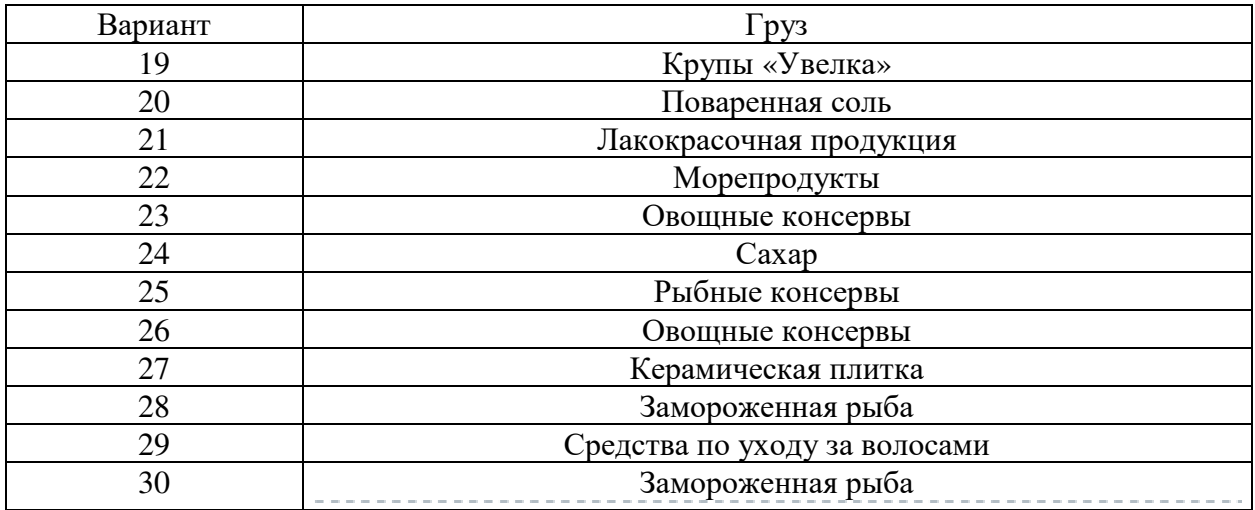

Таблица 2 - Выбор склада

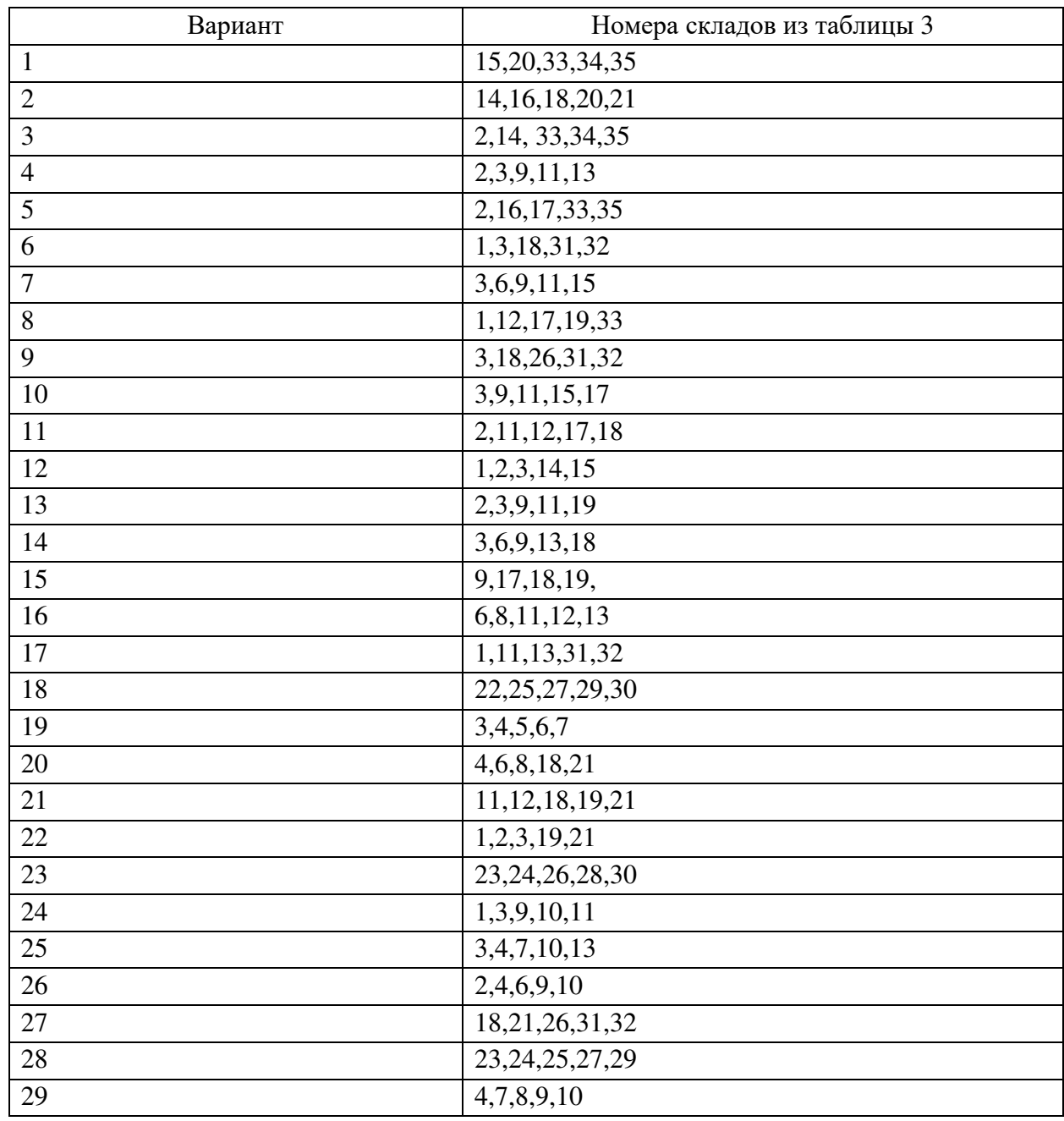

## Таблица 3-Адреса складов

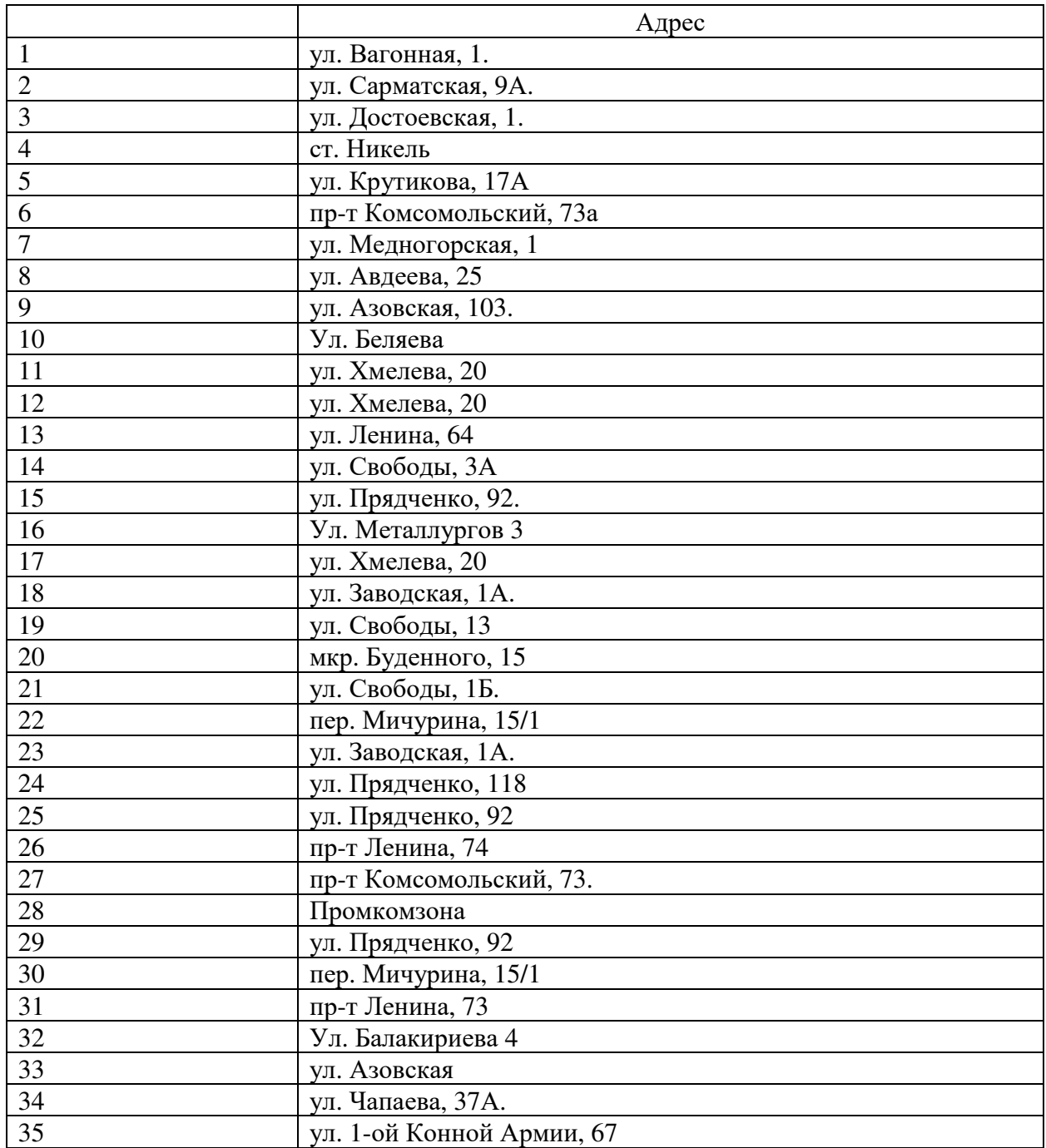

## **3. Последовательность выполнения курсовой работы**

Курсовая работа структурно должна включать следующие элементы: Титульный лист Задание на курсовое проектирование (не нумеруется как раздел) Содержание Введение (2-3 станицы) Основная часть Заключение (2-3 станицы) Список использованных источников (не менее 15- 20 источников) Приложения

Во **введении** следует охарактеризовать общую ситуацию в отрасли грузовых автомобильных перевозок, сформулировать основные технологические цели, стоящие перед предприятиями. Обозначить основные проблемы, препятствующие осуществлению и развитию автомобильных перевозок. Определить цель, задачи проекта, библиографию проекта. Объем введения 2-3 страницы.

Основная часть включает следующие разделы;

1 Определение маршрута и способа транспортировки груза от поставщика до склада в г. Орск.

1.1 Выбор транспортной компании и подвижного состава для перевозки

1.2 Составление маршрута доставки груза и расчет затрат на доставку

2 Разработка маршрутов доставки грузов потребителям

2.1 Определение радиального маршрута доставки груз

2.2 Определение рациональных маятниковых маршрутов

3 Распределение потребителей по складской сети

4 Оформление документов на перевозку груза

В **первом разделе** курсовой работы необходимо выбрать транспортную организацию и маршрут доставки груза в соответствии с заданием.

В **подразделе 1.1** необходимо произвести выбор транспортной компании и подвижного состава для транспортировки груза от поставщика до склада в Орск. Сначала определяется транспортная компания, которая будет перевозить груз и приводится ее краткая характеристика (где располагается, какие услуги предлагает, каким подвижным составом располагает и т.д.).

Затем определяется подвижной состав для перевозки груза – тип автомобиля, прицепа и/или полуприцепа – и приводятся его основные технические характеристики. Объем раздела 3-5 страниц.

В **подразделе 1.2** разрабатывается маршрут перевозки груза и определяются затраты на перевозку. После таблиц делаются выводы.

Затраты на перевозку определяются исходя из данных выбранной транспортной компании. Может быть оплата за 1 т-км перевозки, а возможна аренда автомобиля на время доставки груза.

**В разделе 2** выстраиваются оптимальные маршруты развозки грузов по потребителям. В **подразделе 2.1** желательно написать, что такое радиальный маршрут, а также определить порядок развозки грузов по магазинам, время перевозки и стоимость перевозки. Желательно охарактеризовать автомобиль, используемый для перевозок.

В **подразделе 2.2** следует написать, что такое маятниковый маршрут и каковы его основные характеристики, а также определить порядок развозки грузов по складам, время перевозки и стоимость перевозки. Желательно охарактеризовать автомобиль, используемый для перевозок. В конце разделов 2.1 и 2.2 обязательно делаются выводы.

В **разделе 3** следует сказать о методе, используемом для решения задачи распределения потребителей по складской сети. В конце раздела обязательно делаются выводы.

В **разделе 4** перечисляются необходимые для перевозки документы, приводится их общая характеристика. Далее прилагаются заполненные документы. При этом обязательно указывается для какой перевозки документы составляются (доставка в Орск, развоз по магазинам или перевозка на склад) и приводятся ее основные характеристики (тип автомобиля, масса груза, адреса, расстояние перевозки, а также как организована перевозка (с привлечением автотранспортного предприятия или собственным транспортом).

**Заключение** содержит краткое изложение выводов по проекту. Заключение не должно носить характер сжатого пересказа всей работы, в нем должны быть изложены итоговые результаты. Эта часть - последовательное, логически стройное изложение полученных итогов и их соотношение с общей целью и конкретными задачами, поставленными и сформулированными во введении.

**Список использованных источников**. Список использованных источников и литературы содержит наименование работ, источников, которые были непосредственно использованы автором при работе над курсовой работой. Количество использованных источников и литературы в курсовой работе, как правило, должно быть не менее 15-20. Любой источник имеет автора и название статьи (даже интернет). Если используется информация транспортных компаний, то следует вставить в список адреса сайтов (но обязательно с названием).

В курсовой работе доставка осуществляется только автомобильным транспортом. Далее рассчитываются графики движения на маршрутах с учетом средних скоростей движения (приложение), соблюдения водителем требований по режиму труда и отдыха (ЕСТР), времени погрузки и разгрузки (приложение  $\Box$ ).

Составляется график движения автомобилей на маршруте (табл. 4)

![](_page_8_Picture_578.jpeg)

Таблица 4 – График движения автомобилей на маршруте

Для определения расстояний между городами (для автомобильного транспорта) можно воспользоваться ресурсом:

http://www.ati.su/Trace/Default.aspx. Стоимость транспортировки груза с помощью автомобильного транспорта и транспортную компанию необходимо определить самостоятельно.

Со склада, на котором хранится груз в соответствии с индивидуальным вариантом курсового проекта, необходимо распределить часть груза (3 тонны) по магазинам Орска. При этом необходимо определить оптимальный маршрут движения транспортного средства. В качестве критерия оптимальности использовать минимум пройденного расстояния.

1. Определите возможные адреса поставки в зависимости от специфики груза, данные представьте в табл. 5 (в качестве объема поставки использовать указанные в табл. 5 показатели).

![](_page_8_Picture_579.jpeg)

Таблица 5 - Адреса магазинов в г. Орск

![](_page_9_Picture_453.jpeg)

2. Определите матрицу расстояний между магазинами и складом, на котором хранится груз, результаты представьте в таблице 6

Здесь рассмотрен пример для развоза товара по 5 магазинам. В работе необходимо выбрать 6 магазинов. Предполагается, что не между всеми парами объектов существует проезд. В курсовой работе необходимо рассмотреть расстояния между всеми возможными парами объектов, тогда, таблица 6 будет заполнена полностью.

Для поиска информации о расстояниях внутри городов можно воспользоваться ресурсом: http://maps.google.ru/.

Необходимо определить порядок развозки грузов по магазинам, стоимость перевозки, и время доставки, если средняя скорость передвижения по городу составляет 23 км/час, а время на разгрузку в каждой точке маршрута – 0,5 часа.

![](_page_9_Picture_454.jpeg)

![](_page_9_Picture_455.jpeg)

Постановка задачи:

Заданы пункты потребления (таблица 5). Груз необходимо развести из начального пункта (склада) во все остальные пункты (потребители). Потребность (объем поставки) указана в таблице 5. На складе имеется транспортное средство грузоподъемностью 3 т. Известно расстояние между потребителями (таблица 6). Схема размещения пунктов и расстояния между ними приведены на рисунке 1

![](_page_10_Figure_0.jpeg)

Рисунок 1 – Пример схемы размещения потребителей

Этап 1. Строим кратчайший путь, связывающий все пункты без замкнутых контуров.

![](_page_10_Figure_3.jpeg)

Рисунок 2 – Кратчайший путь

Этап 2. Определяем рациональный порядок объезда пунктов маршрута. Для этого строим матрицу (таблица 7), в которой по диагонали размещаем пункты маршрута (обратите внимание: пункты маршрута указываются в порядке кратчайшего пути на рис. 2), а в соответствующих клетках – кратчайшие расстояния между пунктами (в соответствии с рисунком 1). Для примера матрица является симметричной, однако в курсовой работе она может получиться несимметричной. Это связано с различными способами проезда по улицам города.

![](_page_10_Picture_307.jpeg)

![](_page_10_Picture_308.jpeg)

![](_page_11_Picture_84.jpeg)

Начальный маршрут строим для трех пунктов матрицы, имеющих наибольшие размеры сумм, показанных в строке «Итого», т.е. Магазин 1 - Магазин 4 - Склад.

Для включения последующих пунктов берем следующий по убыванию суммы пункт -Магазин 5 и решаем между какими пунктами его включить:

- Магазин 1 - Магазин 4;

- Магазин 4 - Склад;

- Склал - Магазин 1.

Чтобы это решить для каждой пары пунктов необходимо найти размер приращения маршрута по формуле

$$
\Delta_{kp} = C_{ki} + C_{ip} - C_{kp}
$$

где *i* – индекс включаемого пункта; *k* – индекс первого пункта из пары; *p* – индекс второго пункта из пары;  $C_{ki}$  – расстояние между  $k$ -м и *i*-м пунктами, км.;  $C_{is}$  – расстояние между  $i$ -м и  $p$ -м пунктами, км.

При включении пункта - Магазин 5 (м5) между Магазин 1 (м1) и Магазин 4 (м4) определяем размер приращения:

$$
\Delta_{m1,m4} = C_{m1,m5} + C_{m5,m4} - C_{m1,m4}
$$

$$
\Delta_{m1,m4} = 10,2 + 5,7 - 8,2 = 7,7
$$

Аналогично определяем приращения между парами м4 - с (склад) и с - м1.

$$
\Delta_{M4,c} = 5.7 + 2.0 - 3.7 = 4.0
$$
  

$$
\Delta_{c,M1} = 2.0 + 10.2 - 11.9 = 0.3
$$

Из полученных значений необходимо выбрать минимальное.

Таким образом, получилась последовательность:

Магазин 1 - Магазин 4 - Склад - Магазин 5

Используя этот метод и формулу определяем между какими пунктами расположить Магазин 2 (м2) и Магазин 3 (м3).

Добавление Магазина 2:

$$
\Delta_{m1,m4} = 6,2 + 4,3 - 8,2 = 2,3
$$
  
\n
$$
\Delta_{m4,c} = 4,3 + 5,5 - 3,7 = 5,1
$$
  
\n
$$
\Delta_{c,m5} = 5,5 + 4,0 - 2,0 = 7,5
$$
  
\n
$$
\Delta_{m5,m1} = 4,0 + 6,2 - 10,2 = 0,0
$$

Маршрут: Магазин 1 – Магазин 4 – Склад – Магазин 5 – Магазин 2 Добавление Магазина 3:

$$
\Delta_{m1,m4} = 8,7 + 6,7 - 8,2 = 7,2
$$

$$
\Delta_{m4,c} = 6,7 + 3,0 - 3,7 = 6,0
$$

$$
\Delta_{c,m5} = 3,0 + 1,5 - 2,0 = 2,5
$$

$$
\Delta_{m5,m2} = 1,5 + 2,5 - 10,2 = -6,2
$$

$$
\Delta_{m2,m1} = 2,5 + 8,7 - 10,2 = 1,0
$$

Маршрут: Магазин 1 – Магазин 4 – Склад – Магазин 5 – Магазин 3 – Магазин 2

Любой маршрут должен начинаться и заканчиваться на складе, поэтому ответом будет маршрут, представленный на рисунке 3.

![](_page_12_Figure_4.jpeg)

Рисунок 3 - Разработанный маршрут

Оставшиеся грузы необходимо распределить по складской сети Орска в соответствии с индивидуальным заданием. Потребности каждого склада представить в табл. 8 (общая потребность – 12 т, является одинаковой для всех вариантов).

Таблица 9 - Информация по складской сети

|   | Наименование                  | Адрес                         | Объем поставки, т |  |  |
|---|-------------------------------|-------------------------------|-------------------|--|--|
|   | (индивидуальное зада-<br>ние) | (индивидуальное зада-<br>ние) |                   |  |  |
|   |                               |                               |                   |  |  |
| ◠ |                               |                               |                   |  |  |
| 3 |                               |                               |                   |  |  |

![](_page_13_Picture_463.jpeg)

Необходимо определить рациональные маятниковые маршруты доставки потребителям, если известно:

Грузоподъемность одного транспортного средства составляет 1,5 т.

Время работы на маршруте – 9 часов в день.

Время на погрузку, разгрузку и оформление документов – 1 час.

Средняя скорость движения – 25 км/час.

Далее необходимо выбрать автотранспортное предприятие, которое будет осуществлять перевозку. Адрес автотранспортного предприятия определить самостоятельно

Далее представлен пример расчета параметров маршрута. В таблице 9 представлены исходные данные для примера. При расчете учтено, что объем развозимого груза составляет 12 т.

![](_page_13_Picture_464.jpeg)

![](_page_13_Picture_465.jpeg)

Этап 1. Определите расстояния между объектами логистической сети. Результаты удобно свести в таблице 10.

Таблица 10- Пример матрицы расстояний до складов, км

|          | Пункт назначения |       |  |  |  |  |  |
|----------|------------------|-------|--|--|--|--|--|
| Исходный | $AT\Pi$          | Склад |  |  |  |  |  |
| ПУНКТ    | A                |       |  |  |  |  |  |
| Автоко-  |                  |       |  |  |  |  |  |
| лонна    |                  |       |  |  |  |  |  |
| клал     |                  |       |  |  |  |  |  |

Этап 2. Необходимо определить затраты времени на одну поездку (пример в табл.11). Для расчета затрат времени необходимо использовать формулу

$$
t_{c-i-c} = \frac{l_{c-i} + l_{i-c}}{V} + t_{\rm np} \;,
$$

где *tc-i-c* – время работы на маршруте, мин; *с* – индекс склада; *i* – индекс потребителя; *lc-i* – расстояние между складом и потребителем, км; *li-c* – расстояние между потребителем и складом, км; *t*пр – время, необходимое на погрузку и разгрузку, мин; *V* – скорость транспортного средства, км/час.

Аналогично рассчитывается время работы на маршруте, при условии возвращения в автоколонну

$$
t_{c-i-a} = \frac{l_{c-i} + l_{i-a}}{V} + t_{\text{np}} ,
$$

где *tc-i-a* – время работы на маршруте, мин; *с* – индекс склада; *i* – индекс потребителя; *a* – индекс автоколонны; *lc-i* – расстояние между складом и потребителем, км.; *li-a* – расстояние между потребителем и автоколонной, км.; *t*пр – время, необходимое на погрузку и разгрузку, мин; *V* – скорость транспортного средства, км/час.

Пример расчета для маршрута: Склад железнодорожной станции (далее Склад) – Склад 1

$$
t_{c-c1-c} = \frac{t_{c-c1} + t_{c1-c}}{V} + t_{\text{np}} = \frac{12 + 12}{25} + 1 = 1,96 \text{ vac (118 mm)}.
$$

Результат представить в таблице 11

![](_page_14_Picture_626.jpeg)

![](_page_14_Picture_627.jpeg)

В таблице 11 строка маршрута «Склад – С1 – Склад» – означает, что транспортное средство загружается товаром на складе железнодорожной станции, едет до Склада 1, разгружается, а после этого возвращается обратно для последующей загрузки.

Строка маршрута «Склад – С1 – Автоколонна» означает, что транспортное средство загружается товаром на складе предприятия, едет до Склада 1, разгружается, а после этого возвращается в Автоколонну и больше в этот день не возит товар. Этап 3. Составляем исходную рабочую матрицу (таблица 12).

![](_page_15_Picture_519.jpeg)

Таблица 12 - Пример исходной матрицы

Наименьшую оценку (-4) имеет пункт назначения Склад 3, а наибольшую оценку (11) Склад 2. Это означает, что начальным пунктом маршрута будет Склад 2, и весь рабочий день транспортное средство будет отвозить грузы в этот склад и лишь последняя поездка будет на Склад 3, откуда автомобиль поедет в автоколонну. Это необходимо для минимизации порожнего пробега.

Маршрут номер 1 для одного автомобиля: Автоколонна – Склад – Склад 2 – Склад – Склад 3 – Автоколонна. Известно, что время работы на маршруте составляет 9 часов в день (540 мин). Если автомобиль обслужит Склад 3 и вернется оттуда в автоколонну, он затратит 108 мин (табл. 12). Следовательно, на обслуживание Склада 2 остается 432 мин (540-108).

Если время на поездку на Склад 2 и обратно составляют 74 мин, то в этот пункт автомобиль сможет сделать 5 поездок. Но по условиям задачи необходимо лишь 4.

Таким образом, маршрут этого транспортного средства на рабочий день включает 4 поездки на Склад 2 и одну на Склад 3 (результаты представлены в табл. 17).

Этап 4. Определяем новую исходную матрицу

![](_page_15_Picture_520.jpeg)

Таблица 13-Исходная матрица

Наибольшую оценку разности расстояния имеет Склад 1, а наименьшую Склад 3.

Маршрут номер 2 для одного автомобиля: Автоколонна – Склад – Склад 1 – Склад – Склад 3 – Автоколонна. Известно, что время работы на маршруте составляет 9 часов в день (540 мин). Если автомобиль обслужит Склад 3 и вернется оттуда в автоколонну, он затратит 108 мин. Следовательно, на обслуживание Склада 1 остается 432 мин (540-108).

Если время на поездку на Склад 1 и обратно составляют 118 мин, то в этот пункт автомобиль сможет сделать 4 поездки. Полученный маршрут представлен в табл. 17

Этап 5. Определяем новую исходную матрицу

![](_page_16_Picture_655.jpeg)

Таблица 14-Исходная матрица

Наибольшую оценку разности расстояния имеет Склад 5, а наименьшую Склад 3.

Маршрут номер 3 для одного автомобиля: Автоколонна – Склад – Склад 5 – Склад – Склад 3 – Автоколонна. Известно, что время работы на маршруте составляет 9 часов в день (540 мин). Если автомобиль обслужит Склад 3 и вернется оттуда в автоколонну, он затратит 108 мин. Следовательно, на обслуживание Склада 1 остается 432 мин.

Если время на поездку на Склад 5 и обратно составляют 146 мин, то в этот пункт автомобиль сможет сделать 2 поездки. После двух поездок останется еще 140 минут. Это позволит совершить еще одну поездку в пункт 4.

Полученный маршрут представлен в табл. 17

Этап 6. Определяем новую исходную матрицу (таблица 15)

Наибольшую оценку разности расстояния имеет Склад 4, а наименьшую Склад 3.

![](_page_16_Picture_656.jpeg)

Таблица 15 - Исходная матрица

Маршрут номер 4 для одного автомобиля: Автоколонна – Склад – Склад 4 – Склад – Склад 3 – Автоколонна. Известно, что время работы на маршруте составляет 9 часов в день (540 мин). Если автомобиль обслужит Склад 3 и вернется оттуда в автоколонну, он затратит 108 мин. Следовательно, на обслуживание Склада 4 остается 432 мин. Это позволит автомобилю сделать 3 поездки.

Полученный маршрут представлен в таблице 16

Этап 7. Определяем новую исходную матрицу.

## Таблица 16 - Исходная матрица

![](_page_17_Picture_461.jpeg)

Наибольшую оценку разности расстояния имеет Склад 4, а наименьшую Склад 3. Маршрут номер 5 для одного автомобиля: Автоколонна – Склад – Склад 4 – Склад – Склад 3 – Автоколонна.

Полученный маршрут представлен в таблице 17

Таблица 17-Сводная маршрутная ведомость

![](_page_17_Picture_462.jpeg)

![](_page_18_Picture_671.jpeg)

В ходе курсовой работы грузы были распределены между складами (таблица 8). Далее необходимо прикрепить выбранные вами магазины к складам, для организации дальнейших поставок. Всего в течение месяца будет необходимо развести по магазинам 12 т. грузов (таблина18).

Объем поставки в каждый магазин определяется самостоятельно.

## Таблица 18-Адреса магазинов Орска

![](_page_18_Picture_672.jpeg)

Прикрепление потребителей (магазинов) к складам осуществляется с применением методов линейного программирования.

Рассмотрим пример решения задачи. Имеется 5 поставщиков (склады логистической сети), располагающих определенным количеством продукции (таблица 8), и 5 потребителей (магазины), у которых есть потребность в данной продукции 57 т.

Необходимо определить транспортные затраты на доставку груза от любого поставщика до любого потребителя и прикрепить потребителей так, чтобы суммарные транспортные расходы по доставке продукции поставщикам были минимальными.

Этап 1. Определяем транспортные затраты. Затраты на транспортировку зависят от расстояния от склада до потребителя. Стоимость перевозки одной тонны груза на один километр составляет 50 руб/т. Предположим, что расстояние от Склада 1 до Магазина 1 составляет 24 км, тогда стоимость доставки одной тонны груза составит 1200 руб.

Информацию о расстояниях необходимо определить самостоятельно, используя ресурс http://maps.google.ru/. Результаты расчета стоимости доставки груза представить в виде таблице 19.

Для построения экономико-математической модели введем обозначения: *i* – номер поставщика (*i* = 1,…,*m*), *m* – количество поставщиков (в курсовой – 5); *j* - номер потребителя (*j* = 1,…,*n*), *n* – количество поставщиков (в курсовой – 5); *Ai* – ресурсы *i*-го поставщика, т.е. количество груза, которое поставщик может поставить потребителям (табл.9), т; *Вj* – потребность в продукции *j*-го потребителя (табл. 19), т; *Cij* – транспортные расходы по доставке одной тонны груза от *i*-го поставщика *j*-му потребителю, руб./т.; *Xij* – количество

продукции, поставляемой от *i*-го поставщика *j*-му потребителю, т. Эта величина неизвестна и подлежит определению.

| $\Pi$ <sub>o</sub> | Магазин | Магазин 2 | Магазин | Магазин | Магазин 5 |
|--------------------|---------|-----------|---------|---------|-----------|
| битель             |         |           |         |         |           |
|                    |         |           |         |         |           |
| Поставщик          |         |           |         |         |           |
| Склад 1            | 1200    | 1300      | 1700    | 2500    | 2900      |
| Склад 2            | 1500    | 1600      | 500     | 2000    | 2800      |
| Склад 3            | 800     | 900       | 850     | 1200    | 2900      |
| Склад 4            | 1900    | 1500      | 1300    | 1700    | 2900      |
| Склад 5            | 700     | 1300      | 1800    | 2100    | 2200      |

Таблица 19-Транспортные расходы по доставке одной тонны груза от *i*-го поставщика *j*-му потребителю

Экономико-математическая модель должна содержать целевую функцию, системы ограничений и условия неотрицательности переменных. В рассматриваемой задаче необходимо свести к минимуму транспортные расходы

$$
\sum_{i=1}^{m} \sum_{j=1}^{n} C_{ij} X_{ij} \to \min.
$$

где *Cij* – транспортные расходы по доставке одной тонны груза от *i*-го поставщика *j*-му потребителю, руб./т.; *Xij* – количество продукции, поставляемой от *i*-го поставщика *j*-му потребителю, т.

Достижение минимального значения целевой функции происходит при определенных условиях (ограничениях). Первое из них состоит в том, что по оптимальному варианту от каждого поставщика планировалось то количество продукции, которым он располагает

$$
\sum_{j=1}^n X_{ij} = A_i \; .
$$

Второе заключается в том, что по оптимальному плану количество продукции каждому потребителю должно соответствовать его потребности

$$
\sum_{i=1}^m X_{ij} = B_j.
$$

Наконец, в модели указывается условие не отрицательности переменных  $X_{ii} \geq 0$ .

После построения модели решается задача прикрепления поставщиков потребителям. Расчеты могут выполняться методом потенциалов (табл. 20). В этой таблице кроме ресурсов поставщиков, потребностей потребителей и транспортных расходов, имеются столбец и строка для записи потенциалов *U<sup>i</sup>* и *Vj*, которые дают возможность определить оптимальность плана закрепления поставщиков за потребителями. В правом верхнем углу ячеек указана стоимость доставки продукции (руб/т).

Этап 1. Составление исходного плана. Для составления исходного плана воспользуемся приемом, который называется «метод северо-западного угла». Согласно этому методу заполнение таблицы следует начинать с левого верхнего квадрата и с позиции этого квадрата сравнить ресурсы первого поставщика (15 т) и потребности первого потребителя (6 т), выбрать меньшее из них и записать в данный квадрат, которые теперь называется «загруженным» (таблица 22). Это означает, что потребности первого потребителя удовлетворены. Затем необходимо подвинуться вправо и сравнить оставшиеся у первого поставщика ресурсы (15 – 6 = 9) и потребность второго потребителя (16), записав меньшую цифру в ячейку первой строки второго столбца, передвинуться вниз, т.к. ресурсы первого поставщика закончились, а потребность второго потребителя еще не удовлетворена. Так, двигаясь шаг за шагом, получаем исходный план.

Таблица 20 - Исходные данные

![](_page_20_Picture_24.jpeg)

## Таблица 21 - Исходный план прикрепления потребителей к пос т а в щ и к а м

![](_page_21_Picture_677.jpeg)

Этап 2. Проверка исходного плана. Необходимо проверить исходный план на соответствие следующим условиям:

Число «загруженных» клеток в таблице должно быть на единицу меньше суммы чисел поставщиков и потребителей, в рассматриваемом примере 9 (5 + 5 – 1), т.е. условие соблюдено.

Не должно быть ни одного занятого квадрата, который оказался бы единственным в строке и столбце таблицы, т.е. условие соблюдено.

Этап 3. Проверка на оптимальность. Для осуществления проверки исходного плана на оптимальность необходимо рассчитать потенциалы *U<sup>i</sup>* и *Vj*. Эти потенциалы определяются только для «загруженных» ячеек. Сумма индексов *U<sup>i</sup>* и *V<sup>j</sup>* должна быть равна транспортным издержкам соответствующих ячеек. В этом примере *U1* + *V1* = 1200; *U1* + *V2* = 1300; *U2* + *V<sup>2</sup>*  $= 1600; U_3 + V_2 = 900; U_3 + V_3 = 850; U_4 + V_3 = 1300; U_4 + V_4 = 1700; U_5 + V_4 = 2100; U_5 + V_5$  $= 2200.$ 

Индексы определяем следующим образом:

1) принимаем  $U<sub>I</sub> = 0$  (так всегда);

 $(2)$ из первого уравнения получаем  $V<sub>l</sub> = 1200 - 0 = 1200$ ;

из второго уравнения получаем  $V_2 = 1300 - 0 = 1300$ ;  $3)$ 

точно также, решая все уравнения, определяем потенциалы для всех потребителей 4) и поставщиков (табл. 22).

Далее для «незагруженных» ячеек рассчитывается  $\overline{C_{ij}} = U_i + V_j$  (в табл. 22 рассчитанные значения представлены курсивом).

Полученные значения  $\overline{C_{ii}}$ , как правило, отличаются от значений  $C_{ii}$  (транспортные расходы). Если во всех «незагруженных» ячейках соблюдается неравенство  $\overline{C_{ii}} \le C_{ii}$ , то план считается оптимальным. В рассматриваемом примере есть ячейки, в которых это неравенство не соблюдается, а значит, план не является оптимальным.

Таблица 22- Исходный план прикрепления потребителей к поставщикам с рассчитанными значениями потенциалов

![](_page_22_Picture_61.jpeg)

Этап 4. Улучшение исходного плана. Это происходит путем перемещения поставки в «незагруженную» ячейку, в которой  $\overline{C_{ij}} - C_{ij} = max$ . В нашем примере это квадрат C2-M3 (1550 - 500 = 1050). В случае если разность окажется одинаковой для нескольких ячеек,

следует выбрать любую ячейку произвольно.

Итак, в рассматриваемом примере поставка должна быть перемещена в квадрат С2-М3. Перемещения производятся в определенном порядке с тем, чтобы не были нарушены условия, выраженные в приведенных выше уравнениях. Для этого образуем связку, т.е. замкнутую ломаную линию, состоящую из вертикальных и горизонтальных отрезков, таким образом, чтобы одной из вершин образованного многоугольника был квадрат, куда производится перемещение, а остальные вершины находились в «загруженных ячейках». В таблице 23 представлен такой многоугольник.

После образования связи свободному квадрату и связанным с ним «загруженным» ячейкам присваиваются поочередно знаки « + » и « - », начиная со свободного квадрата.

![](_page_23_Picture_37.jpeg)

Таблица 23- Перемещение поставки в квадрат С2-М3

Среди тех квадратов, которые отмечены знаком « - », выбираем наименьший объем поставки (6 т.). Именно этот объем подлежит перемещению из квадратов со знаком « - » в квадраты со знаком « + ». В результате получен новый план (таблица 24).

Таблица 24 - Скорректированный план прикрепления потребителей к поставщикам

| Потребители          |                          | M1               | M2               | M3               | M4                               | M <sub>5</sub>   | Pe-       |
|----------------------|--------------------------|------------------|------------------|------------------|----------------------------------|------------------|-----------|
| $\Pi$ <sub>o</sub> - |                          |                  |                  |                  |                                  |                  | сурсы     |
| ставщик              | $\overrightarrow{V}_{j}$ |                  |                  |                  |                                  |                  | постав-   |
|                      | $\alpha_i$               |                  |                  |                  |                                  |                  | щиков,    |
|                      |                          |                  |                  |                  |                                  |                  | $A_i$ , T |
|                      |                          | $\mathbf{1}$     | $\mathbf{1}$     | $\mathbf{1}$     | $\overline{2}$                   | $\overline{2}$   |           |
|                      |                          | 20               | 30               | 70               | 50                               | 90               |           |
| C1                   |                          | $\boldsymbol{0}$ | $\boldsymbol{0}$ | $\boldsymbol{0}$ | $\boldsymbol{0}$                 | $\boldsymbol{0}$ | 15        |
|                      |                          | 6                | 9                |                  |                                  |                  |           |
|                      |                          | $\mathbf{1}$     | $\mathbf{1}$     | 5                | $\overline{2}$                   | $\overline{2}$   |           |
|                      |                          | 50               | 60               | $00\,$           | $00\,$                           | $80\,$           |           |
| C2                   |                          | $\boldsymbol{0}$ | $\boldsymbol{0}$ |                  | $\boldsymbol{0}$                 | $\boldsymbol{0}$ | 6         |
|                      |                          |                  |                  | 6                |                                  |                  |           |
|                      |                          | 8                | 9                | 8                | $\mathbf{1}$                     | $\overline{2}$   |           |
|                      |                          | $00\,$           | $00\,$           | 50               | 20                               | 90               | 9         |
| C <sub>3</sub>       |                          |                  |                  |                  | $\boldsymbol{0}$                 | $\boldsymbol{0}$ |           |
|                      |                          |                  | $\overline{7}$   | $\boldsymbol{2}$ |                                  |                  |           |
|                      |                          | $\mathbf{1}$     | $\mathbf{1}$     | $\mathbf{1}$     | $\mathbf{1}$                     | $\overline{2}$   |           |
|                      |                          | 90               | 50               | 30               | 70                               | 90               |           |
| C4                   |                          | $\boldsymbol{0}$ | $\boldsymbol{0}$ | $\boldsymbol{0}$ | $\boldsymbol{0}$<br>$\mathbf{1}$ | $\boldsymbol{0}$ | $18\,$    |
|                      |                          |                  |                  | $\overline{2}$   | 6                                |                  |           |
|                      |                          | $\overline{7}$   | $\mathbf{1}$     | $\mathbf{1}$     | $\overline{2}$                   | $\overline{2}$   |           |
|                      |                          | $00\,$           | 30               | 80               | 10                               | 20               | 9         |
| C <sub>5</sub>       |                          |                  | $\boldsymbol{0}$ | $\boldsymbol{0}$ | $\boldsymbol{0}$                 | $\boldsymbol{0}$ |           |
|                      |                          |                  |                  |                  | $\mathbf{1}$                     | 8                |           |
| Потребность          |                          | 6                | 16               | 10               | 17                               | 8                | 57        |
| $B_j$ , T            |                          |                  |                  |                  |                                  |                  |           |

Повторяем описанные выше шаги. Результат представлен в таблице 25

Таблица 25 - План прикрепления потребителей к поставщикам с рассчитанными значениями потенциалов

![](_page_24_Picture_608.jpeg)

![](_page_25_Picture_602.jpeg)

Это решение также не является оптимальным, следовательно, необходимо его улучшить путем перенесения поставок в свободные ячейки (в ячейку С5-М1). Результат представлен в таблице 27

Таблица 27 - Скорректированный исходный план прикрепления потребителей к поставщикам

![](_page_25_Picture_603.jpeg)

![](_page_26_Picture_589.jpeg)

Проверим его на оптимальность.

Таблица 28 - План прикрепления потребителей к поставщикам с рассчитанными значениями потенциалов

![](_page_26_Picture_590.jpeg)

Полученное решение является оптимальным, так как для всех ячеек соблюдается неравенство  $\overline{C_{ii}} \leq C_{ii}$ .

По заявке, сформированной на основании исходных данных, разработать договор (в одном экземпляре) для перевозки одного из видов груза. В курсовом проекте допускается использовать бланки типового годового договора. В договоре на перевозку грузов предусмотреть права, обязанности и ответственность АТП и грузоотправителя. В договоре на перевозку грузов автомобильным транспортом устанавливаются объемы перевозок по номенклатуре, транспортная работа, условия перевозок (режим работы по приему и выдач грузов, обеспечение сохранности грузов, выполнение погрузочно-разгрузочных работ в установленное время и т.д.), порядок расчетов за перевозку, ответственность сторон.

Заполнить путевую документацию для перевозки одного из видов груза.

Оформить путевой лист и товарно-транспортную накладную на перевозку по одному из маршрутов, используя бланки типового образца.

## **4. Правила оформления курсовой работы**

Оформление курсовой работы должно быть выполнено по единым требованиям, отраженным в стандарте организации СТО 02069024.101 - 2015 «Работы студенческие. Общие требования и правила оформления», размещенном в свободном доступе на сайте ФГБОУ ВО «Оренбургский государственный университет» в разделе «Официальные документы». **http://osu.ru** 

Если у студента отсутствует возможность работы над курсовой работой в домашних условиях, он может воспользоваться компьютерным классом кафедры машиностроения, материаловедения и автомобильного транспорта (ауд. № 4-213), помещением для самостоятельной работы обучающихся и для курсового проектирования, оснащенных компьютерной техникой, подключенной к сети «Интернет», и обеспеченных доступом в электронную информационно-образовательную среду Орского гуманитарно-технологического института (филиала) ОГУ.

Курсовой проект должен содержать текстовую часть.

Текстовая часть курсовой работы содержит следующие структурные элементы:

- титульный лист;
- задание;
- аннотацию;
- содержание;
- введение;
- основную часть;
- список использованных источников;

– приложения (при необходимости).

Титульный лист является первым листом курсовой работы. На титульном листе указывают классификационный код. Письменные студенческие работы кодируются в соответствии со следующей структурой:

- код организации разработчика (ОГУ);

- код направления подготовки (22.03.01 - Материаловедение и технологии материалов);

- код вида документации (3 – курсовая работа);

- характеристика темы (0 – без указания темы);

- год издания работы (обозначается двумя последними цифрами календарного года, в котором проект защищается);

- номер зачетной книжки (указываются три последние цифры номера);

- шифр документа (ПЗ - пояснительная записка).

*Пример:* ОГУ 22.03.01. 3017. 001 ПЗ

 Бланк задания следует помещать после титульного листа. Задание содержит исходные данные, срок выполнения курсовой работы, подписывается руководителем и исполнителем.

Аннотация является третьим листом курсовой работы.

В содержании последовательно отражаются наименования разделов и подразделов курсовой работы с указанием номера страницы, с которой начинается данный подраздел.

Список использованных источников отражает все применяемые обучающимся при выполнении курсового проекта источники, на которые встречаются ссылки в тексте пояснительной записки.

Текст пояснительной записки выполняется на листах формата А4 (210х297 мм) с применением печатающих устройств вывода ЭВМ. Текст может располагаться только с одной стороны листа. Текст должен быть оформлен в текстовом редакторе Microsoft Word в формате \*.doc или \*.rtf. Тип шрифта: Times New Roman. Шрифт основного текста – обычный, размер – 14 pt. Шрифт заголовков разделов, структурных элементов «Аннотация», «Содержание», «Введение», «Список использованных источников», «Приложение» – полужирный, размер – 16 pt. Шрифт заголовков подразделов – полужирный, размер – 14 pt. Межсимвольный интервал – обычный. Межстрочный интервал – одинарный. Выравнивание текста по ширине с автоматической расстановкой переносов.

Размеры шрифта для формул:

– обычный – 14 pt;

– крупный индекс – 10 pt;

- мелкий индекс 8 pt;
- крупный символ 20 pt;
- мелкий символ 14 pt.

Абзацный отступ должен быть одинаковым по всему тексту и равен 12,5 мм, или пять знаков размером 14 pt.

#### **5. Правила защиты курсовой работы**

К защите курсовой работы должны быть представлены пояснительная записка.

Срок защиты курсовой работы устанавливается деканатом факультета в соответствии с утвержденным графиком учебного процесса.

В соответствии с внутренними правилами кафедры, на проверку курсовая работа в полном объеме должен быть представлен не позднее, чем за 5 дней до защиты по расписанию.

Руководитель курсовой работы после проверки заполняет отзыв, в котором предварительно оценивает выполненную работу обучающегося.

К защите допускается курсовая работа, соответствующая требованиям нормативных документов. Работа не проверяется и возвращается на доработку, если требования по содержанию и оформлению не выполнены.

К дате защиты курсовой работы обучающемуся необходимо устранить обозначенные недочеты, внести нужные дополнения и подготовить ответы на замечания. Доработка осуществляется непосредственно в тексте пояснительной записки курсовой работы. Допускается применение корректирующих средств и исправления на оборотной стороне листа. Небрежно оформленная, выполненная не по стандарту или не сброшюрованная пояснительная записка к защите не допускается.

В соответствии с установленными правилами курсовая работа оценивается по шкале: «отлично», «хорошо», «удовлетворительно», «на доработку».

- оценка «отлично» выставляется обучающемуся, если все разделы курсовой работы выполнены в полном объеме, расчеты произведены верно, выполняются условия соответствующих критериев работоспособности, графическая часть соответствует требованиям ЕСКД, студент свободно аргументирует основными понятиями и терминами, дает грамотные и четкие ответы на поставленные вопросы;

- оценки «хорошо» заслуживает курсовая работа, в которой имеются незначительные ошибки в расчетах, на все вопросы студент при защите дает верные ответы, но не проявляет творческих способностей в понимании и изложении ответов;

- оценка «удовлетворительно» ставится студенту, если вопросы курсовой работы

раскрыты не полном объеме, присутствуют некоторые недочеты, нарушен график выполнения курсовой работы по неуважительной причине, студент затрудняется в ответах на вопросы, слабо владеет основными понятиями и терминами;

**-** оценка «неудовлетворительно» выставляется студенту, если не своевременно выполнены условия задания; тема исследования не раскрыта; имеются серьезные недочеты и замечания в выполнении задания; не соблюдены общие требования и правила оформления работы; обучающийся не проявил самостоятельность при выполнении работы или задание полностью не выполнено.

Студент, не представивший курсовую работу в установленный срок или не защитивший ее, считается имеющим академическую задолженность.

## **6. Рекомендуемая литература**

### **6.1 Основная литература**

1 Горев, А. Э. Организация автомобильных перевозок и безопасность движения : учеб. пособие для вузов / А. Э. Горев, Е. М. Олещенко. - 2-е изд., испр. - М. : Академия, 2008. - 256 с.

### **1.2 Дополнительная литература**

1 Вельможин, А. В. и др. Технология, организация и управление грузовыми автомобильными перевозками : учебник для вузов. - Волгоградский гос. техн. ун-т. - Волгоград, 2000. - 304 с.

2 Пассажирские автомобильные перевозки: учебник для вузов / Под ред. В. А. Гудкова. - М. : Горячая линия - Телеком, 2004. - 448 с.

## **6.3 Периодические издания**

Автомир Автомобильный транспорт За рулем

#### **6.4 Интернет-ресурсы**

## **6.4.1. Современные профессиональные базы данных и информационные справочные системы**

1. Бесплатная база данных ГОСТ **–** https://docplan.ru/ Доступ свободный.

2. Информационная система "Единое окно доступа к образовательным ресурсам" http://window.edu.ru/ Доступ свободный.

## **6.4.2. Тематические профессиональные базы данных и информационные справочные системы**

1. Союз машиностроителей России - https://soyuzmash.ru/ Доступ свободный.

2. Единое окно доступа к образовательным ресурсам. Машиностроение http://window.edu.ru/catalog/?p\_rubr=2.2.75.11 Доступ свободный.

3. АСКОН – https://ascon.ru/ Доступ свободный. 4. Техническая библиотека – http://techlibrary.ru/ Доступ свободный. 5. Росстандарт – http://www.gost.ru Доступ свободный.

## **6.4.3. Электронные библиотечные системы**

1. ЭБС «Университетская библиотека онлайн» – http://www.biblioclub.ru/ После регистрации доступ возможен из любой точки сети Интернет.

2. ЭБС Znanium.com – https://znanium.com/ После регистрации доступ возможен из любой точки сети Интернет.

# **6.4.4 Дополнительные Интернет-ресурсы**

1. BestReferat.ru - Банк рефератов, дипломы, курсовые работы, сочинения, доклады– www.bestreferat.ru Доступ свободный.

2. Pandia.ru - Энциклопедия знаний» – www.pandia.ru Доступ свободный.